# **บทที่ 2 งานวิจัยที่เกี่ยวข้องและทฤษฎีพื้นฐาน**

ในบทนี้จะประกอบด้วยสองส่วน คือ ส่วนแรกจะกล่าวถึงงานวิจัยที่เกี่ยวข้องกับการ ออกแบบและตรวจจับสภาพจราจรในถนน ส่วนที่สองจะเป็นทฤษฎีพื้นฐานทางด้านการ ประมวลผลภาพดิจิทัลที่นำมาประยุกตํใช้สำหรับงานวิจัยนี้

## 2.1 งานวิจัยที่เกี่ยวข้อง

1 ) นายวรพงษ์ ตันติคิริโรจน์ และนายบดินทร์ เดชะวัฒนไพศาล [3] ตรวจสอบการเคลื่อน ไหว โดยการวิเคราะห์ภาพจากกล้องบันทึกภาพวีดิทัศน์โดยวิเคราะห์ลักษณะการเคลื่อนไหวและ บันทึกภาพเมื่อมีการเคลื่อนไหวเกิดขึ้น การตรวจจับการเคลื่อนไหวจะใช้เทคนิคของการ ประมวลผลภาพในแต่ละเฟรมนำมาเปรียบเทียบกัน ซึ่งมีข้อจำกัด คือ ถ้าในสภาพที่มีแสงสว่าง น้อยเกินไปจะทำให้ภาพที่ได้จากกล้องมีความคลาดเคลื่อนของความเข้มของแต่ละสีมากและ สามารถตรวจสอบวัตถุได้เพียงแค่ชิ้นเดียว และจากการทดลองยังพบว่า เมื่อมีการลดจุดรบกวน ในภาพจะทำให้ตรวจสอบการเคลื่อนไหวได้ดีขึ้น สามารถตรวจจับการเคลื่อนไหวที่มีการ เปลี่ยนแปลงของภาพเพียงเล็กน้อยได้ และมีความแม่นยำในการตรวจสอบทิศทางการเคลื่อนที่ ของวัตถุได้ด

2) นายพงษ์ศักดี้ วงคัเลิศคุณากร และนางสาวช่อเพชร อรวิวัฒนกุล [4] วัดความยาว แถวคอยของรถแบบทันกาลโดยใช้การประมวลผลภาพวีดิทัศน์ วิธีการนี้ใช้ภาพถ่ายวีดีโอที่ถ่าย จากระดับสูงประมาณ 6 เมตรที่มุม 0 องศา กับแนวการเคลื่อนตัวของรถเช้าหากล้อง และวัดจาก ตำแหน่งที่รถติดเป็นคันแรก ณ จุดเริ่มต้นของขอบเขตที่กำหนด จนถึงคันสุดท้ายที่หยุดนิ่งใน ช่องทางเดียวกัน การหาความยาวแถวคอยทำได้โดยหาตำแหน่งเริ่มต้นและสุดท้ายของแถวคอย โดยระบบจะตรวจจับแถวคอยที่ยาวเพิ่มขึ้นได้แบบพลวัตโดยสามารถปรับตามขนาดภาพของรถที่ ค่อย ๆ เล็กลงที่ระยะไกลจากกล้องมากขึ้นได้ เมื่อได้จุดเริ่มต้นและสุดท้ายของแถวคอยแล้วจะ เทียบจุดในภาพเป็นระยะทางจริงที่ถูกต้องว่าแถวคอยยาวเท่าใด ซึ่งในการวัดความยาวแถวคอย จะได้ผลลัพธ์ที่คลาดเคลื่อนเฉลี่ยประมาณ 6 เมตร ภายในระยะทาง 200 เมตรจากจุดเริ่มต้นของ แถวคอย

3) นายเดช เดชวนิชยนุมัติ นายสุรเชษฐ์ คมไพบูลย์กิจ และนายวัชรพงษ์ อารยทรัพย์ [5] เสนอโปรแกรมตรวจจับตำแหน่งที่ว่างภายในลานจอดรถ โดยตรวจจับพร้อมระบุตำแหน่งที่จอดรถ ที่ว่างภายในลานจอดรถภายใต้แนวคิดการประมวลผลภาพ โดยตรวจจับและระบุตำแหน่งของเล้น **แบ่งเขตจอดรถด้วยหลักการขอบภาพวัตถุตามวิธีของแคนนี (Canny edge detector) [6] เฟือนำ ตำแหน่งของเล้นแบ่งเขตที่ได้มาใช้ระบุพื้นที่สำหรับจอดรถ จากนั้นจึงทำการตรวจจับตำแหน่งของ รถยนต์ที่ปรากฏในภาพด้วยการนับจุดสีเพื่อระบุบริเวณของวัตถุ พร้อมทั้งคำนวณจุดศูนย์กลาง ปริมาตร แล้วนำมาเปรียบเทียบกับตำแหน่งของเล้นแบ่งเขตจอดรถ เพื่อระบุตำแหน่งที่มีรถจอด และตำแหน่งพื้นที่ว่าง ณ เวลาหนึ่ง ๆ**

**4) นายเฉลิมวุฒิ ชมะนันทน์ และนายศุภกรทั้งสถุลทอง [7] ตรวจจับสภาพจราจรติดขัด บนถนนแบบทันกาลโดยการประมวลผลภาพจากสัญญาณวีดิทัศน์ซึ่งภาพวีดิทัศน์เป็นภาพที่ บันทึกจากสภาพจราจรจริง และเป็นภาพในระยะไกลที่มีวัตถุต่าง ๆ มากมายติดรวมในภาพ โดย กำหนดขอบเขตของส่วนที่เป็นถนนที'ต้องการวิเคราะห์สภาพจราจร จากนั้นจะทำการกำหนดค่าสี ที่เป็นสีของพื้นถนน เทคนิคด้านการประมวลผลภาพหลายวิธีได้ถูกนำมาใช้เพื่อค้นหาตำแหน่งของ รถออกมา หลังจากนั้นจะวิเคราะห์สภาพจราจรจากอัตราส่วนระหว่างพื้นที่ของรถที่หยุดนึ่งทั้งหมด กับพื้นที่ของถนนทั้งหมดผลปรากฏว่าลามารถตรวจจับสภาพจราจรติดขัดได้อย่างถูกต้องโดย เฉลี่ยประมาณ 80%**

**5) งานวิจัยของ ปีเตอร์และคณะ [8] ได้เปรียบเทียบเทคโนโลยีการตรวจจับเหตุการณ์บน ท้องถนนระหว่าง การตรวจสอบแบบอัตโนมัติบนคอมพิวเตอร์(Computer-Based Automatic Incident Detection (AID)) การประมวลผลภาพวีดิทัศน์(Video Image Processing (VIP)) และ การตรวจจับโดยอาศัยการแจ้งเหตุการณ์จากโทรจัพท์ระบบเซลลูลาร์โดยในการวิจัยได้วัด ประสิทธิภาพในการตรวจจับ คือ เวลาในการตรวจจับค่าความผิดพลาดในการแจ้งเตือนและ ความสามารถในการตรวจจับซึ่งจากการวิจัยพบว่าการตรวจจับด้วยวิธีการประมวลภาพโดยอาศัย วีดิทัศน์ มีการแจ้งเตือนที่ผิดพลาด 3% ต่อชั่วโมงใช้เวลาตรวจจับ 20 วินาที และสามารถตรวจพบ เหตุการณ์ผิดปกติได้ถึง 90 % ซึ่งมีประสิทธิภาพสูงและวิธีนี้ยังมีข้อดีกว่าการตรวจจับโดยใช้ ขดลวดเหนี่ยวนำซึ่งมีลักษณะเป็นขดลวดไฟฟ้าฝังอยู่ที่ถนนเพราะวิธีนี้สามารถตรวจจับเหตุการณ์ ผิดปกติไค้ทุกที่ที่สามารถมองเห็นได้รวมทั้งในซ่องทางการจราจรฉุกเฉิน**

<sup>6</sup>**) งานวิจัยของ มารีปิแอร์ เดอบองขัว [9] ได้พัฒนาระบบเพื่อหาข้อมูลการจราจร ได้แก่ ความเร็วในการเดินทาง (Travel Speed) จำนวนรถ ประเภทของยานพาหนะ โดยใช้กล้องอย่าง น้อย 2 ตัวจับภาพตามจุดที่ต้องการเมื่อมียานพาหนะผ่านมา โดยแบ่งการทำงานของระบบได้ 2 ส่วนย่อย คือ**

**- ระบบแยกภาพของยานพาหนะที่อยู่ใกล้กล้องที่สุดออกจากภาพพื้นหลังและยานพาหนะ คันอื่น ๆ ที่อยู่ถัดไปจากนั้นจะทำการหารูปร่างของยานพาหนะเพื่อจำแนกประเภทของยานพาหนะ ระบบในส่วนนี้จะวิเคราะห์ข้อมูลที่สำคัญ เซ่น สี รูปร่าง ลักษณะของยานพาหนะ เพื่อเก็บเป็น ฐานข้อมูลสำหรับใช้ในขั้นตอนต่อไป**

**- ระบบจับคู่ข้อมูลในฐานข้อมูลที่ได้จากส่วนที่ 1 เมื่อยานพาหนะผ่านกล้องตัวที่ 2 จะทำ การวิเคราะห์ว่าเป็นยานพาหนะที่ผ่านมาจากกล้องตัวใดและทำการคำนวณหาค่าพารามิเตอร์ ต่าง ๆ ที่ต้องการ เซ่น ความเร็วเฉลี่ย จำนวนยานพาหนะที่ผ่านแต่ละจุด เป็นต้น**

**ในการทดลองสามารถจำแนกประเภทของยานพาหนะถูกต้อง 92% และผลการจับคู่ภาพ จากกล้องตัวแรกกับตัวที่สองได้ผลใกล้เคียงกับมนุษย์ทำ โดยความเร็วคำนวณจากระยะระหว่าง จุดจับภาพของกล้องตัวแรกและกล้องตัวสุดท้ายที่ตรวจจจับยานพาหนะตันเดียวกันหารด้วย ระยะเวลาที่ยานพาหนะตันที่ถูกจับภาพใช้เวลาเดินทาง ความเร็วที่ได้เป็นความเร็วเฉลี่ยในการ เดินทาง**

**7) งานวิจัยของบริษัทออโตสโคป (Autoscope)[10] ซึ่งเป็นบริษัทผู้ผลิตอุปกรณ์ในการหา ค่าพารามิเตอร์ด้านจราจรโดยใช้การวิเคราะห์ภาพ ได้พัฒนาอัลกอริทึมในการตรวจจับรถหยุด ผิดปกติ 2 ชนิด คือ Speed Profile Incident Evaluation System (SPIES) และ AUTOSCOPE Incident Detection Algorithm (AIDA) อัลกอริ'ทึม 2 ชนิดนี้ ถูกพัฒนาเพื่อใช้เก็บข้อมูลที่มีความ ต่อเนื่องกันในช่วงเวลา 24 ชั่วโมงต่อวัน เก็บข้อมูลทุก 30 วินาที ในเดือนพฤษภาคม 1992** ี สามารถตรวจจับได้ 56 เหตุการณ์ ซึ่งมากกว่าเหตุการณ์ที่บันทึกจากเครื่องวีดิทัศน์ โดยจะเริ่ม **บันทึกเมื่อมีการแจ้งเตือนเกิดขึ้น ซึ่งข้อมูลที่ได้จากอัลกอริทึม 2 ชนิดนี้มีประโยชน์มากสำหรับการ พัฒนาการตรวจสอบและการประเมินปัจจัยที่มีผลต่อการเกิดเหตุการณ์ผิดปกติบนถนน**

8) ในงานวิจัยของ Taniguchi และคณะ [11] ได้แสดงระบบที่ใช้สำหรับตรวจสอบ เหตุการณ์ที่เกิดขึ้นอย่างทันทีทันใด เซ่น อุบัติเหตุ การหยุดของยานพาหนะ และการจราจรที่ ผิดปกติบนท้องถนน นอกจากนี้แล้วระบบจะให้ข้อมูลกับศูนย์ควบคุมการจราจรและผู้ฃับรถบน ท้องถนน ระบบนี้ใช้วิธีการประมวลผลภาพจากกล้อง **CCTV** โดยใช้อัลกอริทึมที่วัดการ เปลี่ยนแปลงความเร็วของยานพาหนะ และวิเคราะห์การเปลี่ยนแปลงรูปขบวนของยานพาหนะที่ แสดงในภาพ จากการทดลองพบว่าระบบนี้มีความแม่นยำสูงในการตรวจจับ ซึ่งใช้เวลาในการ ตรวจจับ 0.1 วินาที นอกจากนี้ ข้อมูลที่ได้จากระบบยังมีประโยชน์ในการนำไปใช้แจ้งเตือน ยานพาหนะที่วิ่งตามหลังยานพาหนะที่เกิดเหตุการณ์ผิดปกติ**ให้**ลดความเร็วลง หรือเตือนให้ผู้ขับขี่ เปลี่ยนซ่องทางจราจรเพื่อหลีกเลี่ยงการชนท้ายยานพาหนะที่อยู่ด้านหน้า ได้มีการนำระบบนี้มาใช้ ในประเทศฌี่ป่น เพื่อช่วยลดปัญหาการจราจรติดขัด โดยติดตั้งกล้องบนทางด่วนอันชิน เพื่อ ตรวจสอบรถหรือยานพาหนะที่จอดเสียเนื่องจากอุบัติเหตุแล้วแจ้งเตือนยานพาหนะที่ตามมา ซึ่ง ลดเวลาที่ใซในการแจ้งเตือนอุบัติเหตุด้วยวิธีปกติจากเดิม 8 นาที เหลือ 2 วินาที ตังแสดงในรูปที่ 2.1

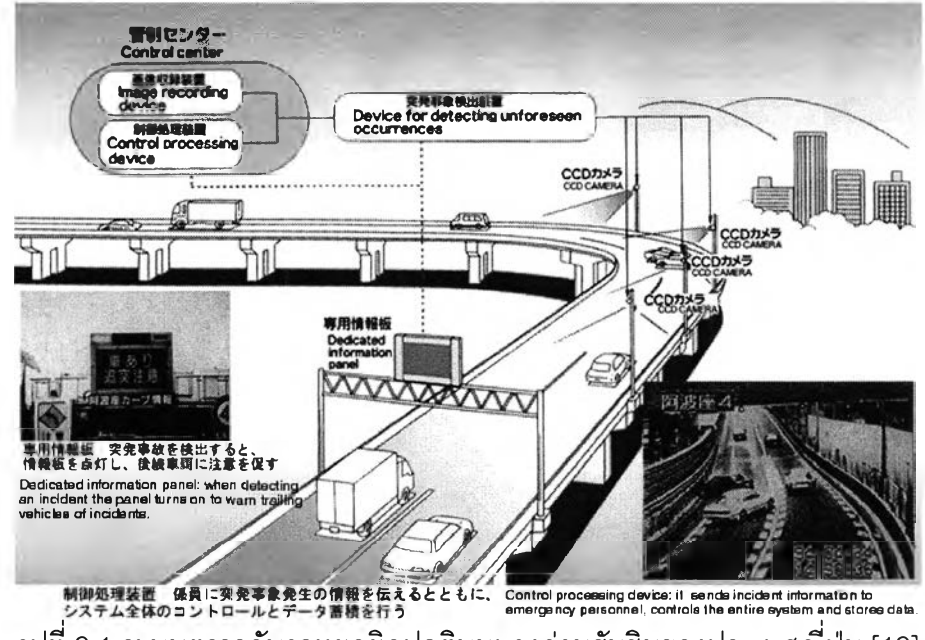

Incident Detection System (Hanshin Expressway)

รูปที่ 2.1 ระบบตรวจจับรถหยุดผิดปกติบนทางด่วนอันชินของประเทศญี่ป่น [12]

9) ในงานวิจัยของ Taniguchi และคณะ[13]ได้ประเมินระบบการตรวจจับเหตุการณ์ด้วย กล้องซึ่งระบบจะตรวจสอบยานพาหนะที่จอด เคลื่อนที่ช้าลงและเคลื่อนที่หลบสิ่งกีดขวางในเวลา 2-5 วินาที โดยติดตั้งกล้องที่ระยะทาง 150 และ 200 เมตร ที่ระดับความสูง 7 และ 10 เมตร ตามลำดับ

10) เมืองโตเกียว ประเทศญี่ป่นได้นำระบบนี้ไปใช้ตรวจจับอุบัติเหตุในอุโมงค์ด้วยการ ติดตั้งกล้องวีดิทัศน์ภายในอุโมงค์จำนวน 4 จุด คือ อุโมงค์ทางเหนือของสนามบิน อุโมงค์ท่าเรือ เมืองโตเกียว ในเล้นทางไปอ่าวโตเกียว อุโมงค์ชิโยดะ และอุโมงค์คาสุมิกาเซกิบนวงเวียนช้างใน โดยเมื่อกล้องตรวจพบได้ว่ามือุบัติเหตุเกิดขึ้น ระบบจะแจ้งเตือนพร้อมแสดงจุดที่เกิดอุบัติเหตุบน จอภาพ ดังแสดงในรูปที่ 2.2

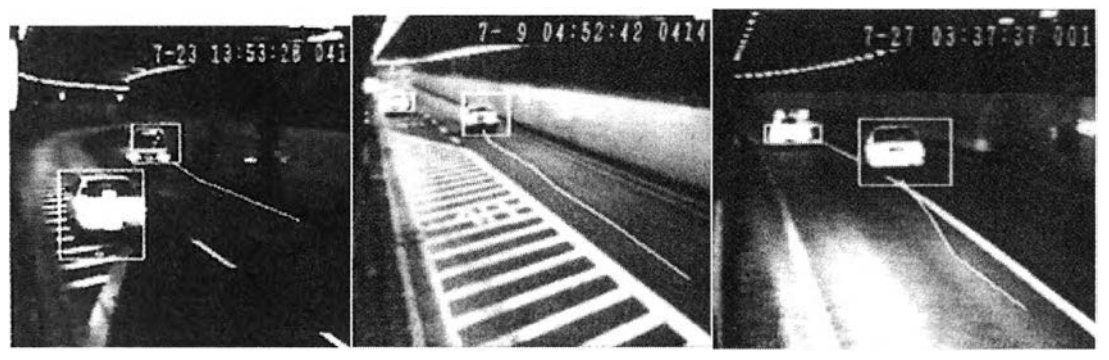

**ก**) stopped vehicles ข) slow-moving vehicles ค) vehicles avoid obstacle ahead **รูปที่ 2.2 การทำงานของระบบการตรวจจับอุบัติเหตุในอุโมงค์ของเมืองโตเกียวประเทศญี่ป่น[12]**

#### **2.2 ทฤษฎืที่เกี่ยวข้อง**

การประมวลผลภาพดิจิท์ลเป็นการแปลงข้อมูลภาพให้อยู่ในรูปแบบข้อมูลดิจิทัลเพื่อให้ สามารถนำเอาข้อมูลเหล่านี้ผ่านกระบวนการต่าง ๆ ด้วยคอมพิวเตอร์ได้ โดยที่อินพุตและเอาท์พุต จะอยู่ในรูปแบบดิจิท์ล ดังรูปที่ 2.3 โดยมีทฤษฏีต่าง ๆ ที่เกี่ยวข้องดังนี้

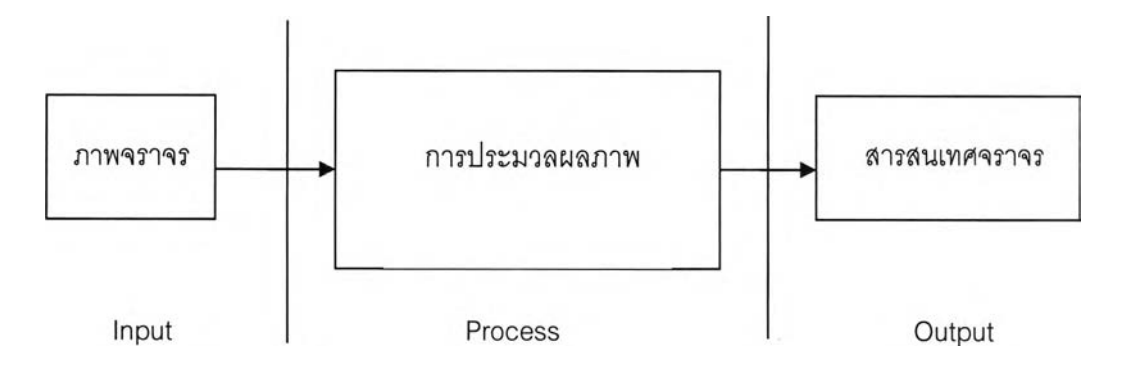

รูปที่ 2.3 การประมวลผลภาพดิจิท์ล

#### **2.2.1 การแบ่งส่วนภาพ (Image Segmentation)**

การแบ่งล่วนภาพทำให้สามารถแยกข้อมูลภาพของล่วนที่ต้องการออกมาได้ วิธีการ พื้นฐานสำหรับการแบ่งล่วนภาพ คือการพิจารณา Image amplitude ซึ่งเป็นการพิจารณาความ สว่างของภาพสำหรับภาพระดับเหาและความแตกต่างของสีสำหรับภาพสี นอกจากนี้ขอบของวัตถุ และลักษณะของพื้นผิวก็เป็นองค์ประกอบหนึ่งที่จะทำให้สามารถทำการแบ่งล่วนภาพได้สะดวก ยิ่งขึ้น

#### **2.2.1.1 การตรวจหาขอบ (Edge Detection) [14]**

การตรวจหาขอบของวัตถุในภาพทำให้สามารถแยกข้อมูลภาพออกเป็นบริเวณต่างๆ (Region) ได้ โดยที่ขอบเกิดจากความแตกต่างของความเข้มแสงจากจุดหนึ่งไปยังอีกจุดหนึ่ง หาก ความแตกต่างมีค่ามากจะเห็นขอบได้ชัด ถ้าความแตกต่างมีค่าน้อย ขอบจะเห็นไม่ชัดเจน ซึ่ง วิธีการหาขอบของวัตถุในภาพมีอยู่หลายวิธีโดยจะพิจารณาจากการเปลี่ยนแปลงของขอบที่ได้จาก การหาอนุพันธ์อันดับต่าง ๆ ของฟังก์ชัน

อนุพันธ์อันดับหนึ่ง (First Order Derivative) จะพิจารณาจากการเปลี่ยนแปลงของ ฟังก์ชัน *f{x,y*) ซึ่งเป็นค่าระดับเทาของจุดภาพครั้งเดียว ถ้านำมาหาขอบในทิศทางแนวนอนและ แนวตั้ง จะได้สมการอนุพันธ์อันดับหนึ่ง ซึ่งเรียกว่า เกรเดียนต์ (Gradient) และเป็นเวคเตอร์ เมตริกซ์ แสดงได้ดังนี้

$$
\nabla f = \begin{bmatrix} H_r(x, y) \\ H_c(x, y) \end{bmatrix} = \begin{bmatrix} \frac{\partial}{\partial x} f(x, y) \\ \frac{\partial}{\partial y} f(x, y) \end{bmatrix}
$$
...(2.1)

โดยที่  $\frac{\partial}{\partial x} f(x, y)$  เป็นการหาขอบในแนวนอน (x) และ — *fix,y*) เป็นการหาขอบในแนวตั้ง (y)  $\partial y$ 

ซึ่งถ้าหาขอบทั้ง 2 ทิศทาง จะเป็นขนาดของเวคเตอร์ (Magnitude Vector) ของสมการที่ 2.1 ซึ่งเขียนใหม่ได้ดังนี้

$$
\nabla f = \left[ H_r^2(x, y) + H_c^2(x, y) \right]^{\frac{1}{2}} \tag{2.2}
$$

แต่ในทางปฏิบัติสามารถประมาณค่าได้จากการใช้ค่าสัมบูรณ์ ดังสมการที่ 2.3

 $|\nabla f| \approx |H_r(x, y)| + |H_r(x, y)|$  ...(2.3)

ส่วนทิศทางการตรวจหาขอบได้จากสมการที่ 2.4

$$
\theta = \tan^{-1} \left[ \frac{H_c(x, y)}{H_r(x, y)} \right] \tag{2.4}
$$

อนุพันธ์อันดับสอง (Second Order Derivative) เป็นการพิจารณาการเปลี่ยนแปลงของ ฟังก์ชัน *f(x,y*) ซึ่งเป็นค่าระดับเทาของจุดภาพสองครั้ง โดยการนำสมการที่ 2.1 มาหาค่า อนุพันธ์อีกครั้ง จะได้สมการใหม่ดังนี้

$$
\nabla^2 f = \begin{bmatrix} \frac{\partial^2}{\partial x} f(x, y) \\ \frac{\partial^2}{\partial y} f(x, y) \end{bmatrix}
$$
...(2.5)

วิธีการหาขอบโดยใช้ตัวดำเนินการโซเบส **(Sobel)** เป็นวิธีหนึ่งที่นิยมใช้หาขอบของวัตถุใน ภาพ สามารถทำได้โดยใช้หน้ากาก (Mask) ขนาด 3x3 จำนวน 2 หน้ากาก ทำคอนโวลูชัน **(Convolution)** กับภาพในทิศทางแกน X และแกน y ซึ่งมีความง่ายและไม่ซับช้อน โดยที่การหา ขอบของวัตถุโดยใช้ตัวดำเนินการโซเบลจะใช้ค่า Mask **Coefficient** ดังนี้

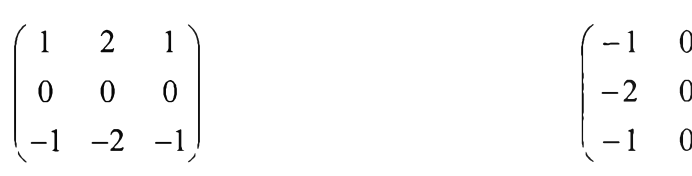

| (ก) ในทิศทางแนวนอน (แกน $x$ )                | (ข) ในทิศทางแนวตัง (แกน y) |
|----------------------------------------------|----------------------------|
| $\begin{pmatrix} -1 & -2 & -1 \end{pmatrix}$ | $-1$ 0 1                   |
|                                              | $-2$ 0 2                   |
| $(1 \quad 2 \quad 1)$                        | $(-1 \ 0 \ 1)$             |

รูปที่ 2.4 หน้ากากของตัวดำเนินการโซเบล

การหาขอบของวัตถุด้วยวิธีแคนนี (Canny Edge Detection) [14] ซึ่งใช้ในงานวิจัยนี้ เป็น วิธีหาขอบของวัตถุในภาพได้อย่างมีประสิทธิภาพ คือ สามารถหาขอบภาพที่มีอยู่จริงและ สัญญาณรบกวนถูกแสดงออกมาเป็นขอบน้อยที่สุดโดยมีวิธีทำ 4 ขั้นตอน อธิบายตังต่อไปนี้

1) การทำภาพ'ไห้เริยบ (Image Smoothing)

เมื่อภาพ / ถูกรบกวนด้วยสัญญาณรบกวน การขจัดสัญญาณรบกวนทำได้โดยใช้ ฟังก์ชันเกาสัแซียน กำหนดให้ *G* คือฟังก์ชันเกาสัเซียน (Gaussian) ซึ่งมีค่าเฉลี่ยเป็น 0 และมีส่วน เบี่ยงเบนมาตรฐานเป็น  $\sigma$  โดยผลที่ได้คือ  $f_{\sigma} = f^{\ast}G$ 

2) การหาค่าความแตกต่าง (Differentiation)

การหาค่าความแตกต่างของความเข้มแสงจากจุดหนึ่งไปยังอีกจุดหนึ่งตามทิศทางใน แนวแกนX และ y จากการคำนวณค่าส่วนประกอบเกรเดียนต์ *Gx* และ *Gy* ในแต่ละจุดภาพ *(x,y)* โดยประมาณค่าขนาดของขอบภาพ (Gradient magnitude) และทิศทางตั้งฉากกับ ขอบภาพ(Gradient angle)!นแต่ละ1พิกเซล (*x,y*) ด้วยสมการที่ 2.1 และสมการที่ 2.2 ตามลำตับ และใช้ตัวดำเนินการโซเบลในการหาขอบ

$$
\nabla f = \left[ H_r^2(x, y) + H_c^2(x, y) \right]^{\frac{1}{2}} \tag{2.6}
$$

$$
\left|\nabla f\right| \equiv \left|H_r(x, y)\right| + \left|H_c(x, y)\right| \tag{2.7}
$$

ผลที่ได้คือภาพเกรเดียนต์  $E_s$  จากค่าของ  $|\nabla \! f_G(x,y)|$  และภาพทิศทาง  $E_{\rm o}$  จากค่า ของ $\alpha(x,y)$ 

3) การกำจัดค่าที1ไม่มากสุด (Non-Maximum Suppression)

หลังจากการคำนวณค่าส่วนประกอบเกรเดียนต์ไนแต่ละจุดภาพแล้วจุดที่เป็นขอบนั้น สามารถมีค่าขนาดของขอบภาพภายในจุดภาพใกล้เคียงสูงสุดได้ ตังนั้นการทำขอบภาพให้บาง ด้วยวิธีการกำจัดค่าที่ไม่มากสุด ซึ่งวิธีนี้เป็นการกำจัดจุดภาพที่มีค่าระตับเทาตํ่ากว่าจุดภาพ ใกล้เคียง (Neighbors of a pixel) ที่มีพิกัดในแนวทิศทางของเกรเดียนต์ (Gradient) ให้เป็น 0 โดย ีรายละเอียดดังนี้

เมื่อพิจารณาทิศทาง 4 ทิศทางในแต่ละจุดภาพ  $(x,y)$  คือ  $d_1...d_4$  ซึ่งกำหนดเป็น  $0^\circ$ 45° 90° และ 135°

 $\sim$  หาทิศทาง  $\hat{d}_k$  ซึ่งใกล้เคียงกับ  $E_{_0}(x,y)$  ที่สุด ถ้า  $E_{_s}(x,y)$  มีค่าน้อยกว่าค่าใดค่าหนึ่ง ของจุดภาพ 2 จุดระหว่างทิศทางของ  $\hat{d}_k$  ให้กำหนด  $I_N(x,y) = 0$  แต่ในทางตรงกันข้าม กำหนดให้ $I_N(x, y) = E_n(x, y)$ 

ผลลัพธ์ที่ได้คือภาพ *IN(x,y)* ซึ่งคือภาพ *Es(x,y*) หลังจากกำดัดจุดของขอบภาพที่ไม่ มากสุดออกไปแล้ว

4) การกำหนดค่าขีดแบ่งของขอบ (Edge Thresholding)

โดยส่วนใหญ่แล้วการกำหนดค่าขีดแบ่งจะทำการหาค่าขีดแบ่งแบบเชิงเดี่ยวซึ่ง หมายความว่าถ้าจุดภาพที่มีค่าขอบมากกว่าหรอน้อยกว่าค่าขีดแบ่งแล้วเล้นขอบที่ปรากฏจะไม่ สมบูรณ์ ดังนั้นจึงต้องกำหนดค่าขีดแบ่ง 2 ค่าที่อยู่ตํ่ากว่าและสูงกว่าค่าขอบแล้วถ้าจุดภาพที่มีค่า อยู่ระหว่างค่าขีดแบ่งทั้งสองแล้วจะเป็นเล้นขอบที่มีจุดภาพเชื่อมต่อกันอย่างสมบูรณ์กำหนดค่า ขีดแบ่ง 2 ค่า *โ1* และ *T h* โดย *โ1 < T h* เมื่อพิจารณาทุก'จุดภาพที่เป็นขอบภาพ'ใน*/ N* ให้กำหนด จุดภาพที่  $I_N(x,y) > \tau_h$  เป็นขอบภาพใหม่และจากจุดที่เป็นขอบภาพใหม่ กำหนดให้จุดภาพที่  $I_N(x,y)$  >  $\tau_t$  และอยู่ติดกับจุดภาพที่เป็นขอบภาพใหม่ถือว่าเป็นขอบภาพเช่นกัน ผลลัพธ์ที่ได้ เป็นภาพลักษณ์ฐานลอง (Binary image) ที่แสดงเฉพาะขอบของวัตถุในภาพ

## **2.2.1.2 การกำหนดค่าขีดแบ่ง (Thresholding) [6]**

การแบ่งส่วนภาพในหัวข้อนี้จะเป็นการพิจารณาความเข้มของจุดต่าง ๆ ภายในภาพ (pixel) ซึ่งผลของการแบ่งส่วนภ"พจะขึ้นอยู่กับวิธีการ Threshold ของส่วนประกอบที่เป็นความ เข้มหรือสีของภาพโดยการหาค่าขีดแบ่งซึ่งเป็นค่าความเข้มให้มีค่าที่สามารถแยกความแตกต่าง ของวัตถุและพื้นหลังมีหลายแบบดังนี้

ก) การหาค่าขีดแบ่งแบบเชิงเดี่ยว (Single threshold)

สมมติว่าภาพมีลักษณะของวัตถุที่มีความเข้มคงที่เมื่อเทียบกับพื้นหลัง เซ่นภาพที่ ประกอบด้วยวัตถุสว่างอยู่ในพื้นหลังที่มืด จะมีกลุ่มของค่าระดับเทา 2 กลุ่ม นั่นคือจุดภาพที่เป็น วัตถุและจุดภาพที่เป็นพื้นหลัง ซึ่งจะลามารถแยกวัตถุออกจากพื้นหลังได้อย่างชัดเจน สามารถ แสดงฮิสโทแกรมของภาพ *f{x,y*) ได้ดังรูปที่ 2.5 (ก) การแบ่งแยกวัตถุออกจากพื้นหลังทำโดยหา ค่าขีดแบ่ง *T* ที่สามารถแบ่ง 2 กลุ่มดังกล่าวออกจากกันโดยพิจารณาค่าขีดแบ่งจากอิสโทแกรมที่ อยู่จุดต่ำสุดที่อยู่ระหว่างจุดสูงสุด จากนั้นกำหนดให้จุดภาพ  $(x,y)$ ที่มีค่าระดับเทา  $f(x,y)$  >  $T$ เป็นจุดภาพของวัตถุ ส่วนจุดอื่นที่เหลือเป็นจุดภาพพื้นหลัง

) การหาค่าขีดแบ่งแบบหลายเซิง (Multiple threshold)

**สมมติว่าภาพประกอบด้วยหลายๆ**วัตถุ **เช่นภาพที่มี**วัตถุ**สว่าง** 2 อัน**อยู่**ใน**พื้นหลังที่**มืด **ก าร ห าค ่าขีดแ บ ่ง**เมื่อ**รูปภาพ มืฮิสโทแกรมแบบ 3 ฐานนิยม ดังรูปที่ 2.4(ข) จะจำแน ก** จุด**ภาพ ( x , j ) ว่าเป็น'**จุด**ภาพของวัตถุแรกถ้า 7J < /** *( x ,y ) < T2* **และเป็น**จุด**ภาพของ**วัตถุ**ที่สอง**  $\stackrel{\star}{\mathfrak{h}}$ า  $f(x, y) > T_2$  และเป็นจุดภาพพื้นหลังถ้า  $f(x, y) \leq T_1$ 

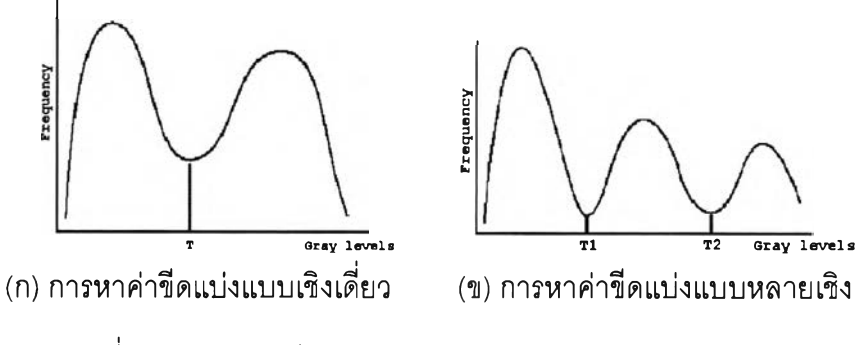

รูปที่ 2.5 การหาค่าขีดแบ่งจากอิสโทแกรมของค่าระดับเทา [6]

การหาค่าขีดแบ่งอาจเขียนให้อยู่ในรูปแบบของฟังก์ชันได้ดังสมการที่ 2.8 [6]

$$
T = T[x, y, p(x, y), f(x, y)]
$$
 (2.8)

เม ื่อ / *(x,y)* เป็นค่าระดับเทาของภาพ ณ จุด *(x, y)* และ/*i(x,y)* แสดงสมบัติเชิงท้องถิ่น (Local property) ของจุดดังกล่าว เช่น ค่าระดับเทาเฉลี่ยของจุดภาพใกล้เคียงที่มืจุดศูนย์กลาง ณ ตำแหน่ง 0 ,x ) โดยทั่ว1ไปภาพลักษณ์ฐานสอง *g(x,y)* ที่1ใด้'หลัง'จากการทำ^ขีดแบ่งกับภาพระดับ  $\lim f(x, y)$  ด้วยค่าขีดแบ่ง  $T$  มีค่าดังสมการที่ 2.9

$$
g(x, y) = \begin{cases} 1 & \text{if } f(x, y) > T \\ 0 & \text{if } f(x, y) \le T \end{cases}
$$
 ... (2.9)

จุดภาพที่มืค่าเท่ากับ 1 คือ จุดภาพที่เป็นวัตถุ ขณะที่จุดภาพที่มืค่าเท่ากับ 0 คือจุดภาพที่เป็นพื้น หลัง

#### **2.2.2 การประมวลผลภาพสิ (Color Image Processing)**

#### **2.2.2.1 มาตรฐานข'องสิ [6]**

ระบบสี RGB (Red Green Blue) เป็นสีที่ใช้สำหรับการใช้งานกับจอภาพคอมพิวเตอร์ และเป็นระบบสีที่เกิดจากการผสมสีของแสงที่ประกอบด้วยแม่สีหลักของแสง 3 สี คือสีแดง (Red) สีเขียว (Green) และนํ้าเงิน(Blue) ในลัดล่วนความเข้มของแม่สีแต่ละตัวที่แตกต่างกัน เป็น แบบจำลองสี RGB เมื่อสีเหล่านี้มืการผสมกันแล้วเกิดเป็นสีลันต่าง ๆ จึงเรียกว่า "สีแบบบวก"

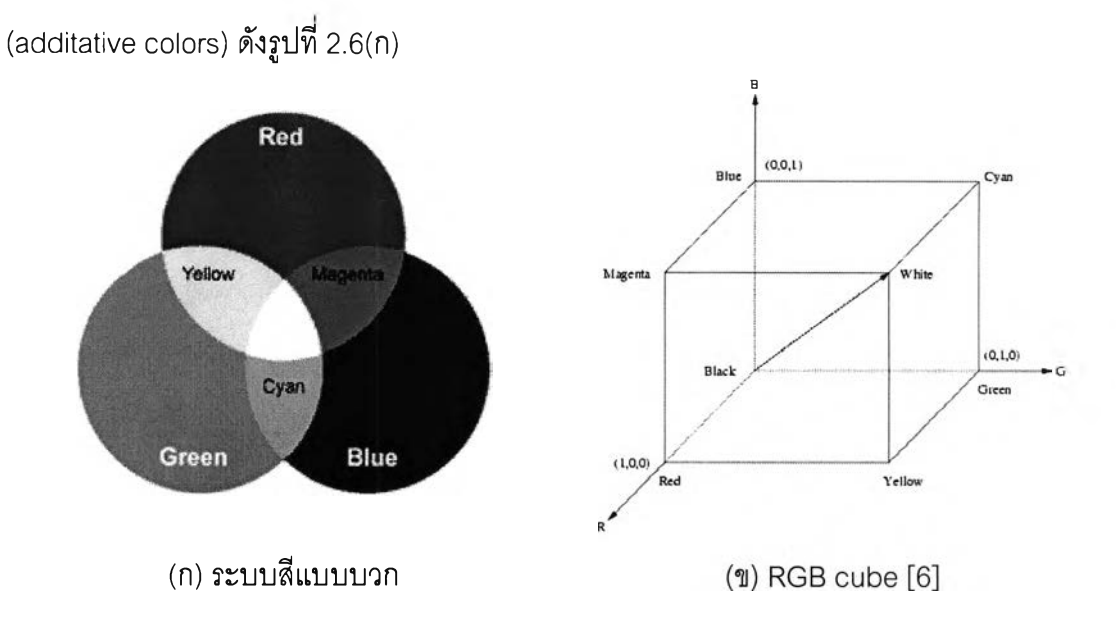

รูปที่ 2.6 ระบบสี RGB

แบบจำลองสีนี้สามารถแทนโดยใช้รูปลูกบาศก์ขนาด 1 หน่วย ดังรูปที่ 2.6(ข) โดยที่สี RGB เป็นแกนทั้ง 3 ของรูปลูกบาศก์โดยแต่ละสีมีค่าอยู่ในช่วง [0,1] 0 แสดงถึงความมืดและ 1 แสดงถึงความสว่าง ภาพที่ได้จากแบบจำลอง RGB จะประกอบด้วยระนาบภาพสี RGB 3 ระนาบ ภาพที่เป็นอิสระต่อกัน ดังนั้นถ้าต้องการสร้างภาพจำลองบนจอภาพจะต้องอาศัยการผสมกันของ ระนาบภาพทั้ง 3 จึงจะทำให้เกิดสีต่าง ๆ บนจอภาพ

## **2.2.2.2 การแปลงภาพสิ RGB เป็นภาพระดับเทา**

เนื่องจากการประมวลผลภาพสีค่อนข้างยุ่งยาก ดังนั้น จึงนิยมที่จะแปลงภาพสีเป็นภาพ ระดับเทาก่อนการประมวลผลภาพ โมเดลสีที่พยายามแยกส่วนประกอบของลีกับส่วนประกอบของ ความเข้มแสงออกจากกัน และส่วนประกอบของความเข้มแสงนี้เองที่เป็นส่วนแสดงค่าระดับเทา ของภาพสิแต่ละภาพ โมเดลสีที่ใช้แปลงภาพสีเป็นภาพระดับเทาที่ใช้กันได้แก่ โมเดลสิ YIQ ซึ่งมีค่า Y เป็นค่าแสดงความเข้มแสง คำนวณได้จากสมการที่ 2.10 [6]

$$
Y = 0.212671R + 0.715160G + 0.072169B \qquad \qquad \dots (2.10)
$$

**2.2.3 การประมวลผลภาพเชิงสัณฐานวิทยา (Morphological Image Processing) [15]** การประมวลผลภาพเชิงสัณฐานวิทยาเป็นการประมวลผลภาพโดยการเปลี่ยนแปลง ลักษณะรูปร่างหรือโครงสร้างของภาพ การดำเนินการพื้นฐานโดยทั่วไปได้แก่ การขยายขนาด (Dilation) และ การกร่อน (Erosion) ซึ่งในงานวิจัยนี้ใช้การขยายขนาดวัตถุ เพื่อขยายขนาดขอบ องรถให้สามารถตรวจสอบได้ง่ายขึ้น

การขยายขนาดเป็นการขยายขนาดของวัตถุในภาพเพื่อจุดประสงค์บางประการ เช่น เพื่อ ปิดรูเล็ก ๆ ในวัตถุ หรือใช้เพื่อช่วยให้วัตถุ 2 วัตถุที่ไม่มีสมาชิกร่วมกันแต่อยู่ใกล้กันสามารถ ต่อเชือมกันได้ เป็นต้น แสดงดังรูปที่ 2.7 (ข) การขยายขนาดทำได้โดยวางส่วนประกอบโครงสร้าง (Structure element) ลงบนภาพแล้วเลื่อนส่วนประกอบโครงสร้างในลักษณะเดียวกับการทำคอน โวลูซัน แต่ต่างกันที่ขั้นตอนการดำเนินการ การขยายขนาดมีขั้นตอนดังนี้

- 1. ถ้าจุดศูนย์กลางของส่วนประกอบโครงสร้างตรงกับค่า '0' ในภาพไม่ต้องดำเนินการ ใด ๆ และให้เลื่อนสมาซิกโครงสร้างไปยังจุดภาพถัดไป
- 2. ถ้าจุดศูนย์กลางของส่วนประกอบโครงสร้างตรงกับค่า '1' ในภาพ ให้ดำเนินการด้วย ตัวดำเนินการทางตรรกะออร์ (or) ระหว่างภาพกับส่วนประกอบโครงสร้าง สามารถเขียนให้อยู่ในรูปแบบฟังก์ชันได้ดังสมการที่ 2.11

$$
D(A, B) = A \oplus B = \bigcup_{\beta \in B} (A + B) \qquad \qquad \dots (2.11)
$$

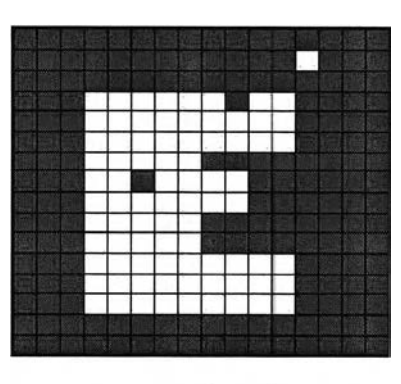

(ก) ภาพต้นฉบับ

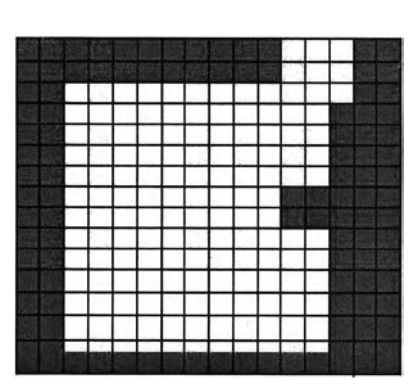

ส่วนประกอบโครงสร้างขนาด 3x3 พิกเชล

(ข) ภาพหลังการขยาย

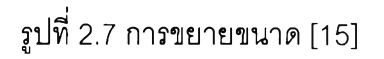

**รูปที่ 2.7 แสดงภาพหลังจากการทำการขยายขนาดด้วยส่วนประกอบโครงสร้างดัง จะเห็น ได้ว่าวัตถุในภาพซึ่งมีค่า** ฯ ' **(สีขาว) มีการขยายขนาดเพิ่มขึ้น**

## **2.2.4 โพรไฟล์การฉาย (Projection Profile)**

การฉายของภาพลักษณ์ฐานสองลงบนเลันตรง สามารถทำได้โดยแบ่งเลันตรงออกเป็น ช่อง ๆ และหาจำนวนของจุดภาพที่มีค่าเท่ากับ 1 ซึ่งอยู่ในแนวตั้งฉากกับเลันตรงในแต่ละช่องนั้น โพรไฟล์การฉายเป็นการแสดงข้อมูลของภาพที่มีประโยชน์อย่างยิ่ง

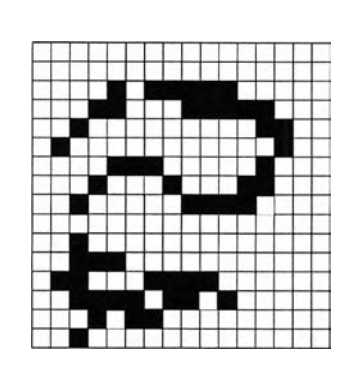

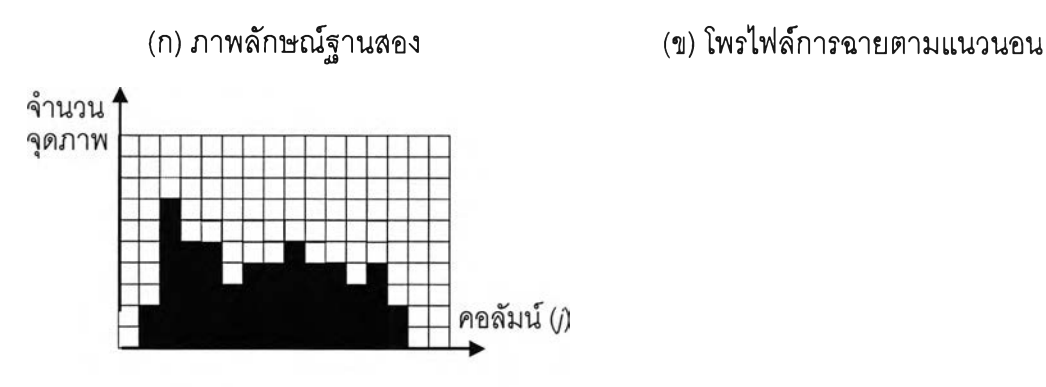

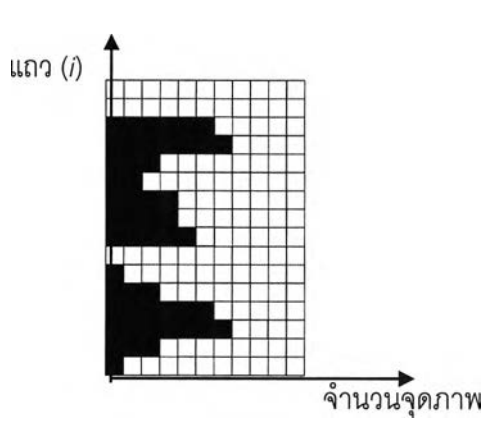

(ค) โพรไฟล์การฉายตามแนวตั้ง

รูปที่ 2.8 ตัวอย่างโพรไฟล์การฉายของภาพลักษณ์ฐานสอง [16]

โพรไฟล์การฉายตามแนวนอนและแนวตั้งหาได้อย่างง่าย ๆ จากการนับจำนวนจุดภาพที่มี ค่าเท่ากับ 1 ในทิศทางตามแนวนอนและแนวตั้งของช่องแต่ละช่องในเลันตรงที่แบ่งไว้ตามลำดับ ดังแสดงในรูปที่2 .8 โดยที่จุดภาพสีดำมีค่าเท่ากับ 1 และจุดภาพสีขาวมีค่าเท่ากับ0

โพรไฟล์การฉายตามแนวนอน  $H[i]$  และแนวตั้ง  $V[j]$  ของภาพลักษณ์ฐานสองกำหนด โดยสมการที่ 2.12 และ 2.13 ตามลำดับ [16]

$$
H[i] = \sum_{j=1}^{m} B[i, j] \qquad \qquad \dots (2.12)
$$

$$
V[j] = \sum_{i=1}^{n} B[i, j]
$$
 ... (2.13)

โดยที่ *B* เป็นภาพลักษณ์ฐานสองซึ่งมีความสูงเท่ากับ *m* จุดภาพ แล ฆีความกว้างเท่ากับ จุดภาพ

 $\cdot$   $\cdot$